## **Level 1**

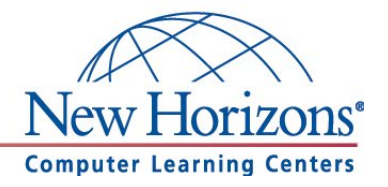

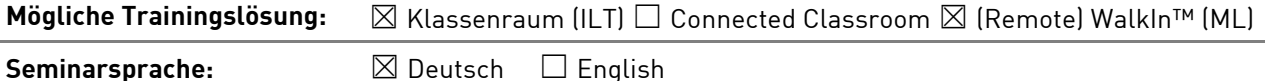

# **Übersicht**

Dieses Training vermittelt den Teilnehmern die grundlegenden Funktionen von Tabellen, Formatierungen, Diagrammen und unter anderem Formeln.

### **Zielgruppe**

Dieses Training richtet sich an Personen, die bisher noch keine Erfahrung im Umgang mit Microsoft Excel 365 haben.

### **Kursziel**

Nach Abschluss dieses Trainings beherrschen die Teilnehmer die grundlegende Erstellung und Bearbeitung von Excel Dokumenten.

## **Agenda**

#### **Neue Funktionen in der Excel 365 Desktop Anwendung**

Wenn Sie von einer früheren Excel-Version auf Excel 365 upgraden, stehen ihnen weiterhin alle gewohnten Features zur Verfügung. Darüber hinaus können Sie neue, interessante Datentypen nutzen. Die "Ideen" die Excel ihnen zur Auswertung ihrer Daten vorschlägt, sind sehr hilfreich Daten auszuwerten.

#### **Lektion 1:** Excel im Überblick

- Die Arbeitsoberfläche
- Excel starten und beenden
- Dateien öffnen, speichern und schließen
- Nicht gespeicherte Dateien wiederherstellen
- Das Excel-Anwendungsfenster
- Zoom verwenden
- Arbeitsmappen verkleinern, vergrößern und verschieben
- Das Menü Band
- Die Schnellzugriffsleiste
- Die Hilfefunktion
- Smart-Suche: "Was möchten Sie tun?"
- Intelligente Suche (Recherche)
- **Statuszeile**

**New Horizons Computer Learning Centers in D/A/CH Freecall Deutschland 0800 258 258 0, E-Mail[: info@newhorizons.de,](mailto:info@newhorizons.de) Internet[: http://www.newhorizons.de](http://www.newhorizons.de/)**

**Seite 1 von 3**

### **Level 1**

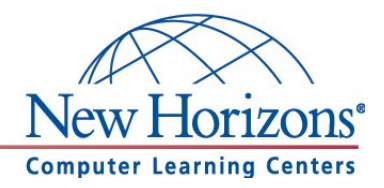

**Lektion 2:** Grundlagen der Tabellenbearbeitung

- Im Tabellenblatt bewegen
- Zahl, Datum und Text eingeben
- Zellinhalte vervielfältigen
- Auto Ausfüllen
- Auto Vervollständigen
- Benutzerdefinierte Listen verwenden
- Eigene Listen erstellen
- Reihen ausfüllen
- Zellinhalte verändern und löschen
- Arbeitsmappen erstellen, speichern und schließen
- Tabellenelemente markieren
- Arbeitsschritte rückgängig machen
- Arbeitsblätter drucken
- Neues Tabellenblatt einfügen bzw. löschen
- Tabellenblätter verwalten und zwischen Tabellenblättern wechseln
- Zwischen offenen Fenstern wechseln

#### **Lektion 3:** Tabellenstruktur ändern

- Spaltenbreite und Zeilenhöhe ändern
- Spalten, Zeilen und Zellen einfügen oder löschen
- Spalten und Zeilen ein- oder ausblenden
- Fenster fixieren

#### **Lektion 4:** Grundlagen der Zellformatierung

- Schriftgröße und Schrifttyp
- Zeilenumbruch
- Zellen bearbeiten und formatieren
- Dezimal- und Prozentzahlen
- Format übertragen
- Weitere Zellformatierungen

#### **Lektion 5:** Mit Formeln arbeiten

- Aufbau und Eingabe von Formeln
- Relative und Absolute Zellbezüge in Formeln verwenden
- Die Funktion Summe
- Die Funktionen Mittelwert, Minimum und Maximum
- Die Funktionen Anzahl und Anzahl2
- Der Funktions-Assistent
- Die Funktion Runden
- Einfache WENN-Funktionen

**Lektion 6:** Diagramme

**New Horizons Computer Learning Centers in D/A/CH**

**Freecall Deutschland 0800 258 258 0, E-Mail[: info@newhorizons.de,](mailto:info@newhorizons.de) Internet[: http://www.newhorizons.de](http://www.newhorizons.de/)**

**Seite 2 von 3**

# **Level 1**

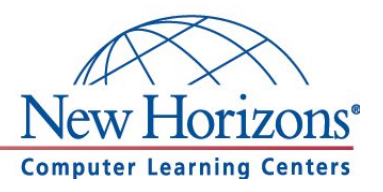

- Einfache Diagramme erstellen
- Diagramm mit mehreren Datenreihen erstellen
- Diagrammtyp ändern
- Diagramme formatieren
- Diagrammdatenbereich
- Achse formatieren
- **Sparklines**

### **Lektion 7:** Druckeinstellungen

- Mit der Seitenansicht arbeiten
- Seitenränder und Seitenumbrüche
- Kopf- und Fußzeilen
- Seite einrichten
- Drucktitel
- Druckbereich festlegen
- Seitenlayout-Ansicht

**New Horizons Computer Learning Centers in D/A/CH Freecall Deutschland 0800 258 258 0, E-Mail[: info@newhorizons.de,](mailto:info@newhorizons.de) Internet[: http://www.newhorizons.de](http://www.newhorizons.de/)**

**Seite 3 von 3**

## **Level 2**

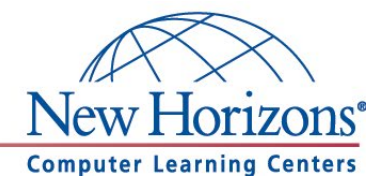

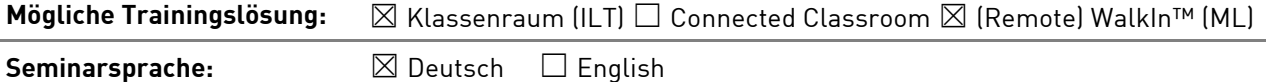

# **Übersicht**

In diesem Training lernen die Teilnehmer wichtige Funktionen und Methoden von Excel 365 kennen, die ihnen im täglichen Umgang mit Excel helfen ihre Arbeiten schneller und professioneller durchzuführen.

## **Zielgruppe**

Dieses Training richtet sich an Personen, die bereits Erfahrung im Umgang mit Microsoft Excel 365 haben. Die Inhalte aus dem Kurs Excel 365, Level 1 sollten sicher beherrscht werden.

### **Kursziel**

Nach Abschluss dieses Trainings beherrschen die Teilnehmer die Fähigkeit, Excel Dokumente zu verwalten und zur Datenanalyse und -auswertung zu nutzen.

## **Agenda**

#### **Neue Funktionen in der Excel 365 Desktop Anwendung**

Wenn Sie von einer früheren Excel-Version auf Excel 365 upgraden, stehen ihnen weiterhin alle gewohnten Features zur Verfügung. Darüber hinaus können Sie neue, interessante Datentypen nutzen. Die "Ideen" die Excel ihnen zur Auswertung ihrer Daten vorschlägt, sind sehr hilfreich Daten auszuwerten.

#### **Lektion 1:** Schnellanalyse

- Formatierung
- Diagramme
- **Ergebnisse**
- Tabellen
- **Sparklines**

#### **Lektion 2:** Datenanalyse mit Hilfe von Filtern

- Aufbau einer Datenbank
- Daten importieren bzw. Exportieren
- Text in Spalten
- Sortieren
- Auto Filter
- **Spezialfilter**
- Als Tabelle formatieren
- Datenbankfunktionen
- Die Funktion Teilergebnis

**New Horizons Computer Learning Centers in D/A/CH Freecall Deutschland 0800 258 258 0, E-Mail[: info@newhorizons.de,](mailto:info@newhorizons.de) Internet[: http://www.newhorizons.de](http://www.newhorizons.de/)**

**Seite 1 von 2**

### **Level 2**

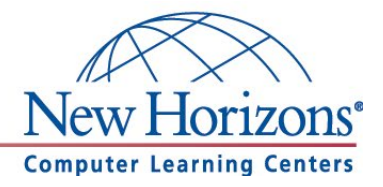

**Lektion 3:** Datenanalyse mit Hilfe einer Pivot-Tabelle

- PivotTable erstellen
- Filter
- **Datenschnitt**
- Zeitachse
- Berechnetes Feld einfügen
- Die Funktion PivotDatenZuordnen
- Daten gruppieren
- Berichts-Layouts
- Pivot Chart erstellen

**Lektion 4:** Arbeitsmappen effektiv nutzen

- Zellbezüge auf andere Tabellenblätter verwenden
- Verknüpfungen auf andere Arbeitsmappen
- Arbeitsmappen schützen
- Arbeitsblätter und Zellen schützen

**Lektion 5:** Große Tabellen bearbeiten

- Schnell zu bestimmten Zellen gelangen
- Tabellenfenster in Ausschnitte teilen
- Zellinhalte suchen und ersetzen
- Namensmanager

**Lektion 6:** Spezielle Gestaltungsmöglichkeiten

- Die Bedingte Formatierung
- Die Kommentare
- Konsolidieren von Daten

**New Horizons Computer Learning Centers in D/A/CH Freecall Deutschland 0800 258 258 0, E-Mail[: info@newhorizons.de,](mailto:info@newhorizons.de) Internet[: http://www.newhorizons.de](http://www.newhorizons.de/)**

**Seite 2 von 2**

## **Level 3**

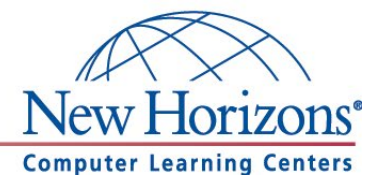

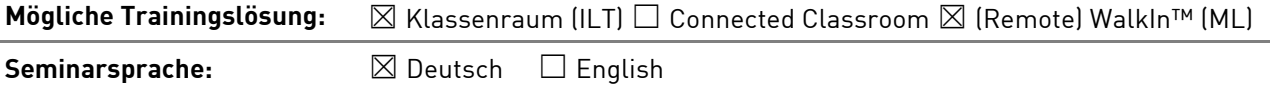

# **Übersicht**

In diesem Training lernen die Teilnehmer, viele weiterführende Funktionen von Excel 365 zu beherrschen und können den großen Funktionsumfang von Excel 365 für ein effizienteres und ergebnisorientiertes Erledigen ihrer täglichen Aufgaben nutzen.

## **Zielgruppe**

Dieses Training richtet sich an erfahrene Microsoft-Excel-Benutzer, die Excel 365 schon sicher beherrschen. Dazu zählen die Inhalte aus den Kursen Excel 365, Level 1 und Level 2.

## **Kursziel**

Nach Abschluss dieses Trainings besitzen die Teilnehmer fortgeschrittene Kenntnisse und beherrschen sicher die Verwendung von Formeln, Funktionen und unter anderem Datenanalysemethoden. Die Trainings Excel Level 1 bis Level 3 bereiten zusätzlich auf die Microsoft Office Specialist (MOS) Prüfung für Excel 365 vor.

## **Agenda**

#### **Neue Funktionen in der Excel 365 Desktop Anwendung**

Wenn Sie von einer früheren Excel-Version auf Excel 365 upgraden, stehen ihnen weiterhin alle gewohnten Features zur Verfügung. Darüber hinaus können Sie neue, interessante Datentypen nutzen. Die "Ideen" die Excel ihnen zur Auswertung ihrer Daten vorschlägt, sind sehr hilfreich Daten auszuwerten.

**Lektion 1: Fortgeschrittene Funktionen** 

- Logische Funktionen (WENN, UND, ODER)
- Mathematische und statistische Funktionen (RMZ, TREND)
- Matrixfunktionen (SVERWEIS / WVERWEIS)
- Datentabellen / Mehrfachoperation
- Datumsfunktionen
- Textfunktionen (LINKS, RECHTS, TEIL, LÄNGE, Text in Spalten)
- **VERKETTEN**
- Blitzvorschau
- INDEX
- **VERGLEICH**

#### **Lektion 2:** Fortgeschrittene Datenanalyse

- Datengruppierung
- Teilergebnis
- Duplikate entfernen
- ZÄHLENWENN/S, SUMMEWENN/S
- Analysefunktionen (Histogramm)

**New Horizons Computer Learning Centers in D/A/CH Freecall Deutschland 0800 258 258 0, E-Mail[: info@newhorizons.de,](mailto:info@newhorizons.de) Internet[: http://www.newhorizons.de](http://www.newhorizons.de/)**

**Seite 1 von 2**

### **Level 3**

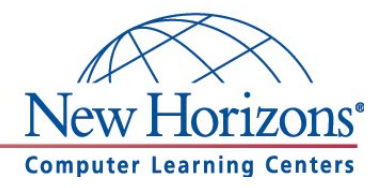

**Lektion 3:** Die Zielwertsuche und der Solver

- Die Zielwertsuche
- Der Solver
- Szenarien erstellen

**Lektion 4:** Fortgeschrittene Gestaltungsmöglichkeiten

- Benutzerdefinierte Zellformate erstellen
- Datenüberprüfung

**Lektion 5:** Arbeitsmappen verwalten

- Mit den Linkfavoriten schnell auf Ordner zugreifen
- Allgemeine Speicheroptionen
- Dokumenteigenschaften festlegen
- Die Zellformatvorlagen

**Lektion 6:** Grafiken und Objekte verwenden

- Grafiken einfügen und bearbeiten
- Bildformatvorlagen
- Formen einfügen
- SmartArts einfügen

#### **Lektion 7:** Teamarbeit

- Dokument für die Freigabe vorbereiten
- Dokument als abgeschlossen kennzeichnen
- Dokument prüfen

**New Horizons Computer Learning Centers in D/A/CH Freecall Deutschland 0800 258 258 0, E-Mail[: info@newhorizons.de,](mailto:info@newhorizons.de) Internet[: http://www.newhorizons.de](http://www.newhorizons.de/)**

**Seite 2 von 2**